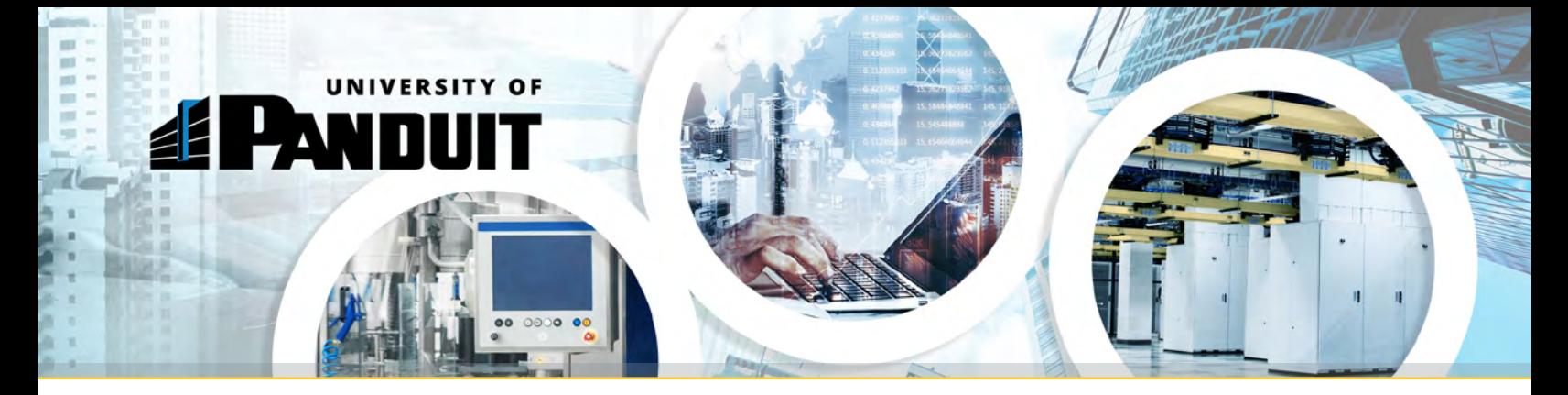

# Network Infrastructure Training Classes

## Panduit's top Network Infrastructure training courses are now just two clicks away….

With two easy steps, you can now access Panduit's most popular training courses (Please access with "Google Chrome" browser).

### Register for an Account on University of Panduit

**Step 1: [CLICK HERE](https://panduit.csod.com/selfreg/register.aspx?c=%255e%255e%255eEbepPKUC58xDiW%252bO6%252foIgKIJtUQzgp8X8u4s606IkFI%253d)** to access the University of Panduit self-registration site. **Step 2:** Complete your self-registration and Log-In. **Step 3:** Bookmark this URL for future logins: <https://panduit.csod.com/client/Panduit/default.aspx>

#### Direct Access to Top Courses

**Step 1: [CLICK HERE](https://panduit.csod.com/LMS/LoDetails/DetailsLo.aspx?loid=538b032a-e967-4f9f-8c10-ed46d6ffc227#t=1)** to access the top Network Infrastructure courses.

#### OR if you want to search the entire University of Panduit site...

**Step 1: [CLICK HERE](https://panduit.csod.com/client/Panduit/default.aspx)** to access the University of Panduit "Welcome" page. This page offers a simple, user-friendly interface allowing you to Browse for Training, View Your Transcript, Search Events Calendar, and View Featured Training. **Step 2:** Locate the search bar in the top right corner of the page. **Step 3:** Type the full name of the course you'd like to access into the search bar. **Note:** Training may also be accessed by typing Keywords into the search bar.

#### **Indicated below are some of the courses, and their time duration, that are represented in this training curriculum:**

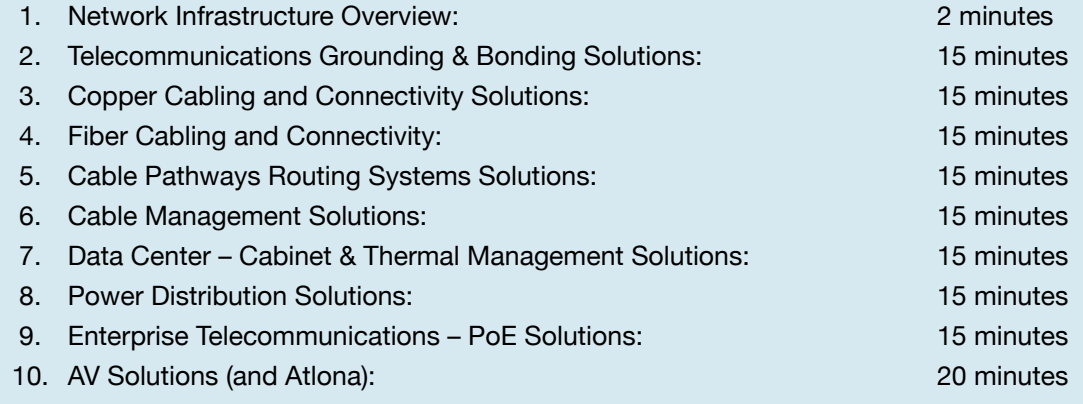

Please make sure you record your log in and password for resets. For password resets, please email: [panduitpartners@panduit.com](mailto:panduitpartners%40panduit.com?subject=) © 2020 Panduit Corp.

All Rights Reserved. CPFL199--SA-ENG 4/2020